#### МИНОБРНАУКИ РОССИИ

Федеральное государственное бюджетное образовательное учреждение высшего образования **«Тверской государственный технический университет»** (ТвГТУ)

> УТВЕРЖДАЮ Проректор по учебной работе \_\_\_\_\_\_\_\_\_\_\_\_\_\_\_\_\_\_Э.Ю. Майкова « $\longrightarrow$  20  $\Gamma$ .

# **РАБОЧАЯ ПРОГРАММА**

## дисциплины обязательной части Блока 1

# «**Применение электронно-вычислительных машин в энергетике**»

Направление подготовки бакалавров – 13.03.02 Электроэнергетика и электротехника.

Направленность (профиль) – Электроснабжение.

Типы задач профессиональной деятельности: эксплуатационный.

Форма обучения – очная и заочная.

Машиностроительный факультет Кафедра «Электроснабжения и электротехники»

Тверь 20\_\_

Рабочая программа дисциплины соответствует ОХОП подготовки бакалавров в части требований к результатам обучения по дисциплине и учебному плану.

Разработчик программы: ст. преподаватель А.В. Крупнов

Программа рассмотрена и одобрена на заседании кафедры ЭС и Э

« $\frac{1}{20}$  »  $\frac{20}{10}$  г., протокол  $N_2$  ...

Заведующий кафедрой А.Н. Макаров

Согласовано Начальник учебно-методического отдела УМУ Д.А. Барчуков

Начальник отдела комплектования зональной научной библиотеки О.Ф. Жмыхова

#### **1. Цели и задачи дисциплины**

**Основной целью** изучения дисциплины «Применение электронновычислительных машин в энергетике» является подготовка студентов к применению математических методов и моделей для решения электроэнергетических задач, и исследования явлений, процессов на ЭВМ с использованием стандартных и специализированных прикладных программ, программ и сред виртуального моделирования; знакомство с направлениями цифрового развития электроэнергетики.

**Задачами дисциплины** являются:

освоение студентами математических моделей различных элементов электроэнергетической системы;

формирование системных и профессиональных компетенций по применению математических методов и моделей для проведения научных исследований, решению инженерных задач энергетики;

приобретение понимания принципов расчётного моделирования электрических цепей, систем и аппаратов;

овладение навыками и приемами компьютерного расчёта процессов в электрических цепях и моделирования с применением прикладных программ и онлайн-ресурсов;

знакомство с современными программными продуктами, применяемыми в энергетике для решения инженерных задач;

изучения вопросов безопасности в цифровой среде;

формирование технического сознания и рационального мышления, при котором вопросы эффективности расчёта процессов в электрических сетях рассматриваются в качестве критерия качества моделирования реальных систем;

готовность применения профессиональных знаний для энергоэффективности и повышения качества использования электрооборудования и минимизации неэффективного энергопотребления, улучшения условий труда в сфере своей профессиональной деятельности.

#### **2. Место дисциплины в структуре ОП**

Дисциплина относится к обязательной части Блока 1 структуры ОП ВО.

Для изучения курса требуется использование знаний и навыков, полученных студентами при изучении дисциплин подготовки бакалавров: «Теоретические основы электротехники», «Математика» и «Физика», «Общая энергетика», «Электрические машины», «Математические задачи энергетики» и «Информатика».

Знания, полученные в соответствующих разделах, в курсе «Применение ЭВМ в энергетике» расширяются и развиваются в направлении разработки расчётных методов анализа и расчётного моделирования явлений и процессов, протекающих в электрических и магнитных цепях, с применением программных средств и онлайн-ресурсов. Это позволяет при изучении специальных дисциплин обеспечить ясное понимание физической

3

сущности электротехнических процессов и явлений в реальных устройствах, научить самостоятельно решать электротехнические задачи при анализе работы и проектировании устройств в рамках будущей специальности студента с помощью программных расчётных комплексов и сред.

#### **3. Планируемые результаты обучения по дисциплине**

## **3.1. Перечень компетенций, закреплённых за дисциплиной в ОХОП**

**УК-4.** Способен осуществлять деловую коммуникацию в устной и письменной формах на государственном языке Российской Федерации и иностранном(ых) языке(ах).

**Индикаторы компетенции, закреплённых за дисциплиной в ОХОП:**

ИУК-4.3. Использует современные информационно-коммуникативные средства для коммуникации.

#### **Показатели оценивания индикаторов достижения компетенций Знать:**

З1. Современные информационно-коммуникативные средства.

З2. Основы составления и редактирования документов в электронной форме.

**Уметь:**

У1. Применять текстовые редакторы и информационнокоммуникативные среды для создания, редактирования документов и осуществления коммуникации.

**ОПК-1.** Способен понимать принципы работы современных информационных технологий и использовать их для решения задач профессиональной деятельности.

**Индикаторы компетенции, закреплённых за дисциплиной в ОХОП:**

**ИОПК-1.1.** Алгоритмизирует решение задач и реализует алгоритмы с использованием программных средств.

#### **Показатели оценивания индикаторов достижения компетенций Знать:**

З1. Основы моделирования электрических цепей в различных прикладных средах.

З2. Способы замещения схемы электроснабжения и её отдельных элементов.

З3. Принципов расчётного моделирования электрических цепей, систем и аппаратов.

## **Уметь:**

У1. Применять современные средства вычислительной техники и пакеты прикладных программ для осуществления анализа или создания правдоподобных виртуальных моделей.

У2. Определять необходимую последовательность действий для решения поставленных задач в программных средах

**ИОПК-1.2.** Применяет средства информационных технологий для поиска, хранения, обработки, анализа и представления информации.

## **Показатели оценивания индикаторов достижения компетенций Знать:**

З1. Основы работы с информацией и информационными технологиями.

З2. Вопросы цифровой безопасности при поиске, хранении и обработке информации.

**Уметь:**

У1. Представлять информацию в требуемом виде с использованием информационных, компьютерных и сетевых технологий.

У2. Применять ЭВМ для решения практических научных и инженерных задач.

У3. Выполнять анализ и поиск информации, обобщать полученные результаты анализа информации для решения поставленных задач.

## **3.2. Технологии, обеспечивающие формирование компетенций**

Лекции, лабораторные занятия, выполнение расчетно-графических работ; самостоятельная работа, проведение исследования на поставленную тему и подготовка реферата как представление результатов исследования.

## **4. Трудоемкость дисциплины и виды учебной работы**

## ОЧНАЯ ФОРМА ОБУЧЕНИЯ

Таблица 1а.

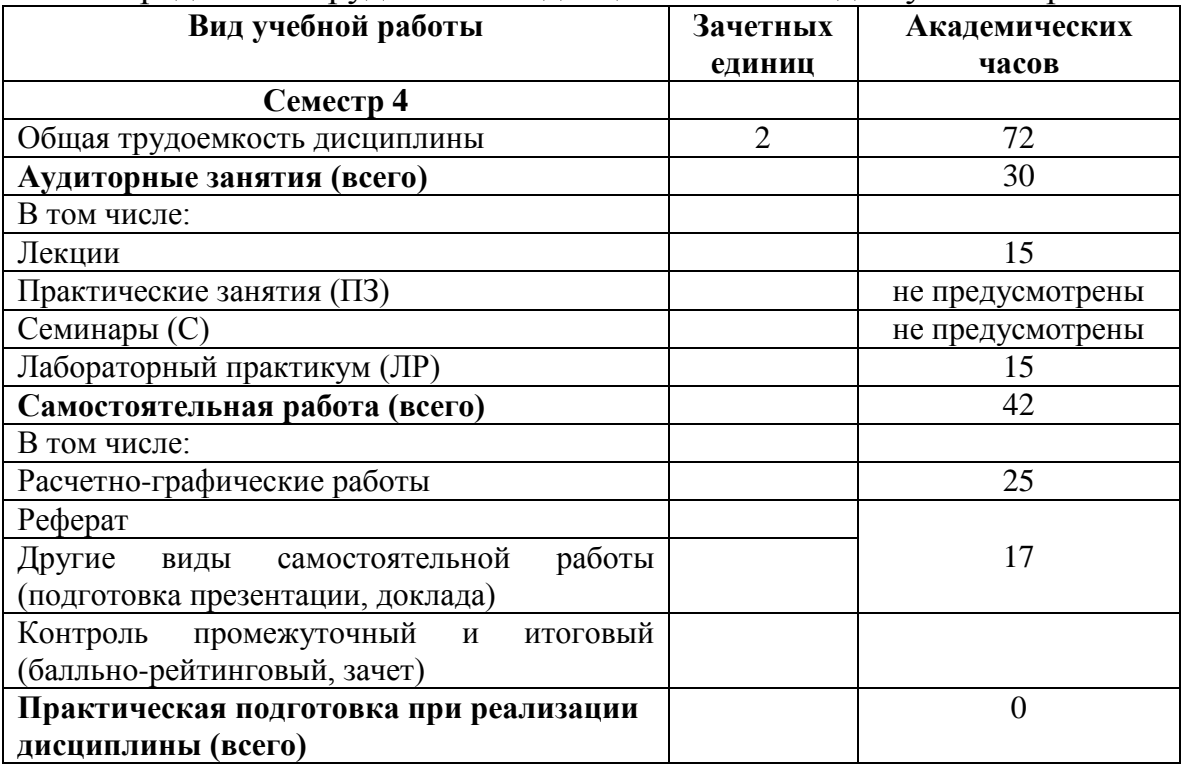

Распределение трудоемкости дисциплины по видам учебной работы

# ЗАОЧНАЯ ФОРМА ОБУЧЕНИЯ

Таблица 1б.

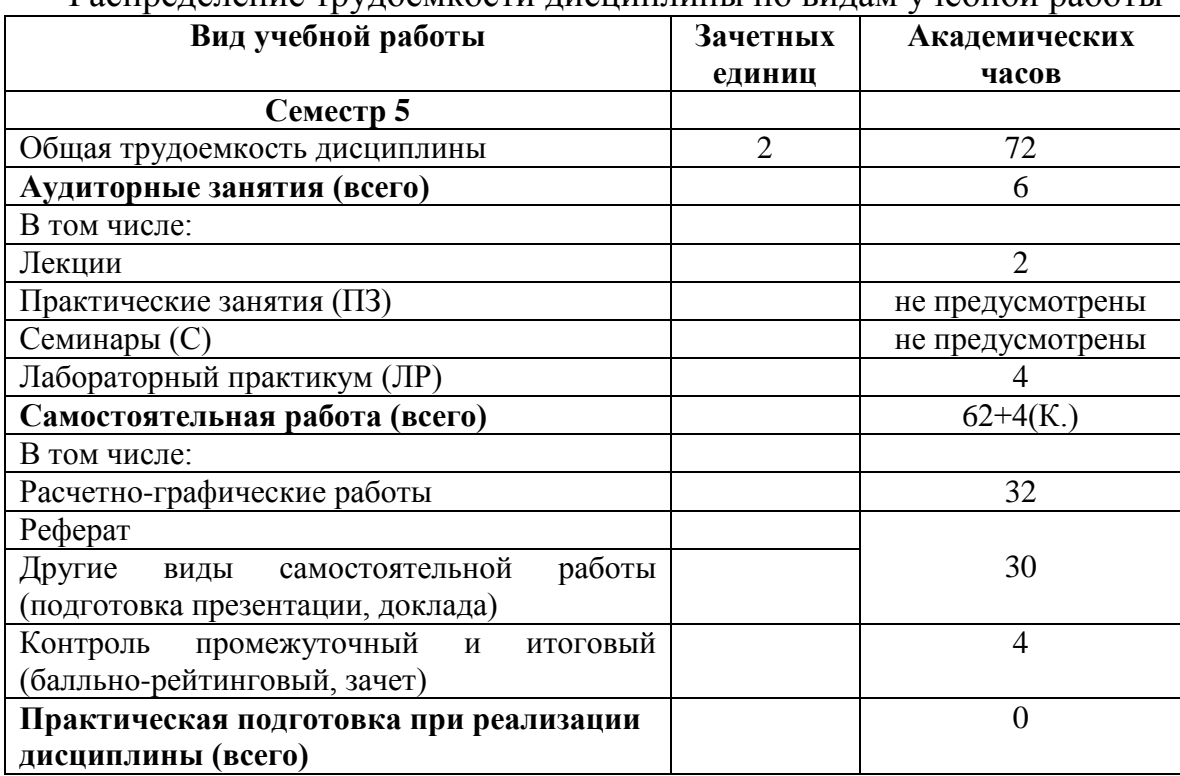

#### Распределение трудоемкости дисциплины по видам учебной работы

#### **5. Структура и содержание дисциплины**

Структура и содержание дисциплины построены по модульноблочному принципу. Под модулем дисциплины понимается укрупненная логико-понятийная тема, характеризующаяся общностью использованного понятийно-терминологического аппарата.

## **5.1.Структура дисциплины**

#### ОЧНАЯ ФОРМА ОБУЧЕНИЯ

Таблица 2а

Модули дисциплины, трудоемкость в часах и виды учебной работы.

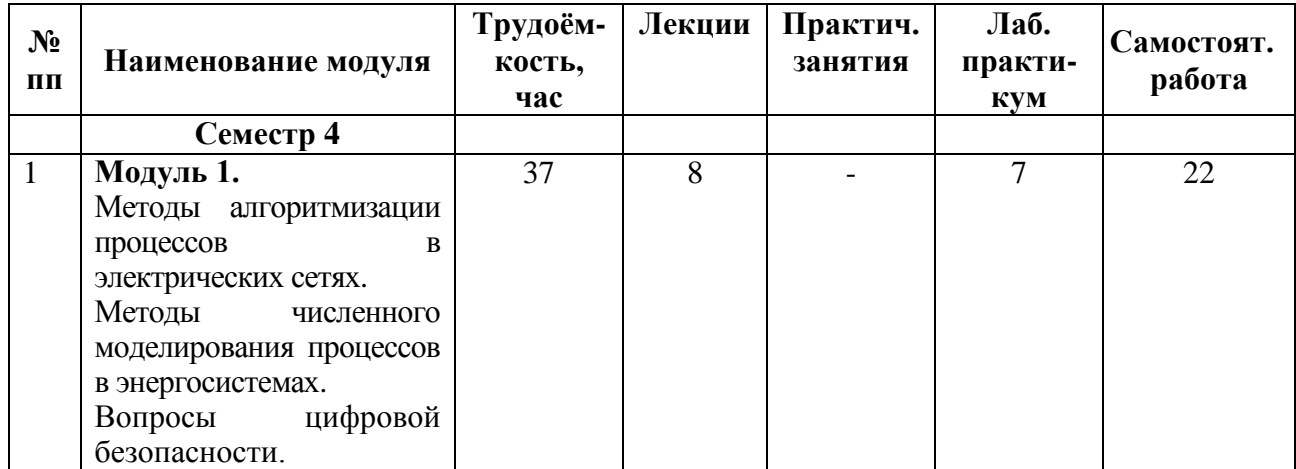

Продолжение таблицы 2а

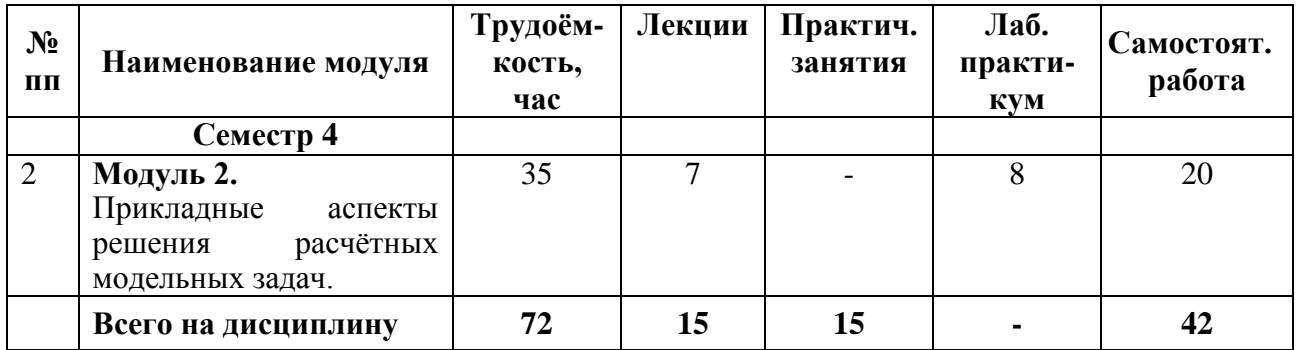

## ЗАОЧНАЯ ФОРМА ОБУЧЕНИЯ

Таблица 2б

Модули дисциплины, трудоемкость в часах и виды учебной работы.

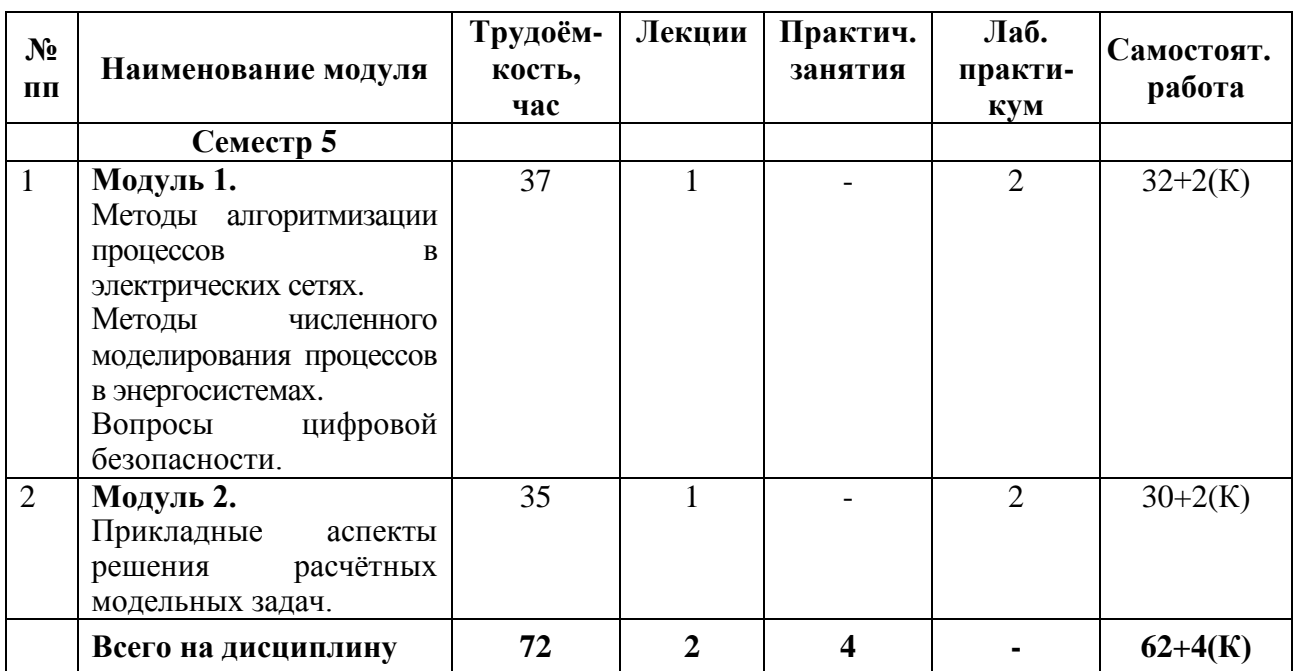

# **5.2. Содержание дисциплины**

**Модуль 1.**

Тема 1. Методы алгоритмизации процессов в электрических сетях.

Введение. Предмет, содержание и особенности курса. Структура курса, его связь с другими дисциплинами и место в подготовке бакалавра. Значение электротехнического образования в современных условиях.

Основные методы построения алгоритмов, методики представления алгоритмов в текстовом и графическом виде, основные структурные преобразования электрических цепей. Анализ разветвленных цепей в прикладных программах.

Применение современных информационных технологий для поиска информации. Прикладные пакеты графических и офисных программ.

Тема 2. Методы численного моделирования процессов в энергосистемах.

Линейные и нелинейные электрические цепи, и способы их моделирования. Прикладные программные пакеты моделирования и анализа единичных элементов энергосистем и разветвлённых электрических сетей.

Тема 3. Вопросы цифровой безопасности.

Изучения основ цифровой грамотности. Знакомство с угрозами цифрового пространства и способами их устранения. Изучение элементов цифровой безопасности.

**Модуль 2.**

Тема 3. Прикладные аспекты решения расчётных модельных задач.

Программы графического представления электрических сетей. Программные среды расчёта нормальных режимов электрических цепей. Программы расчётов аварийных режимов в сетях до 1000 В и в сетях напряжением больше 1 кВ. Программы расчётов технологических потерь в электрических сетях. Программы расчётов электрической сети освещения.

Знакомство с онлайн-сервисами для решения задач моделирования.

#### **5.3. Лабораторный практикум**

#### ОЧНАЯ ФОРМА ОБУЧЕНИЯ

Таблица 3а.

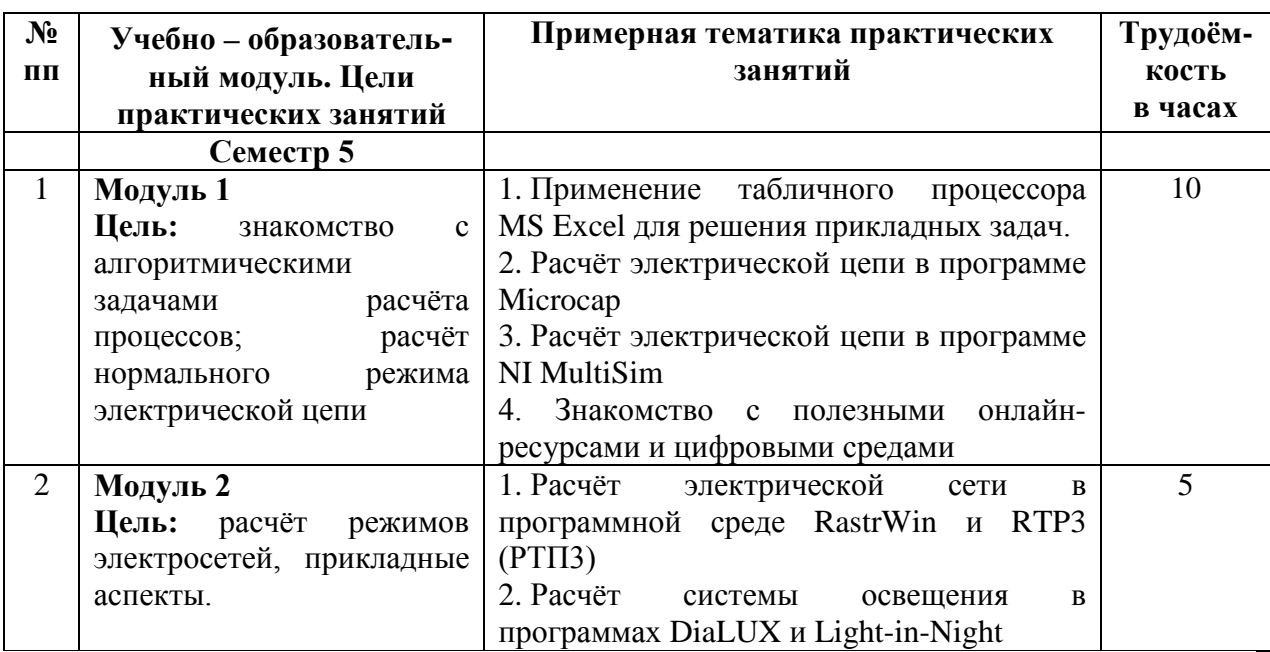

Тематика лабораторных занятий и их трудоемкость

# ЗАОЧНАЯ ФОРМА ОБУЧЕНИЯ

Таблица 3б.

#### Тематика лабораторных занятий и их трудоемкость

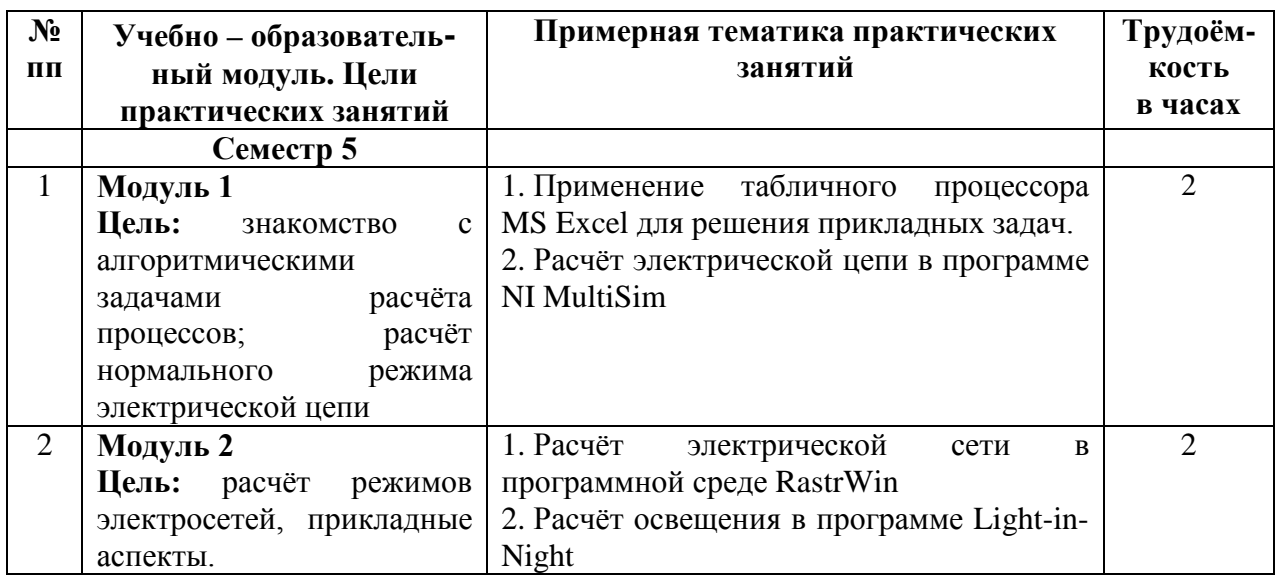

## **5.4. Практические и (или) семинарские занятия**

Учебным планом не предусмотрены.

## **6. Самостоятельная работа обучающихся и текущий контроль успеваемости**

#### **6.1. Цели самостоятельной работы**

Формирование способностей к самостоятельному познанию и обучению, поиску литературы, обобщению, оформлению и представлению полученных результатов, их критическому анализу, поиску новых и неординарных решений, аргументированному отстаиванию своих предложений, умений подготовки выступлений и ведения дискуссий.

## **6.2. Организация и содержание самостоятельной работы**

Самостоятельная работа заключается в изучении отдельных тем курса по заданию преподавателя по рекомендуемой им учебной литературе, в подготовке к практическим занятиям, выполнению расчетно-графических работ, рубежным контролями и зачету. В самостоятельную работу внедрена практика подготовки рефератов, презентаций и доклада по ним. После вводных лекций, в которых обозначается содержание дисциплины, ее проблематика и практическая значимость, студентам выдаются возможные темы рефератов в рамках предметной области дисциплины, из которых студенты выбирают тему своего реферата, при этом студентом может быть предложена и своя тематика. Тематика реферата должна иметь проблемный и профессионально-ориентированный характер, требующей самостоятельной творческой работы студента. Студенты готовят печатный вариант реферата, делают по нему презентацию в специальных программных средах, например,

в Power Point, и доклад перед студентами группы. Обсуждение доклада происходит в диалоговом режиме между студентами, студентами и преподавателем, но без его доминирования. Такая технология обучения способствует развитию у студентов информационной коммуникативности, рефлексии критического мышления, самопрезентации, умений вести дискуссию, отстаивать свою позицию и аргументировать ее, анализировать и синтезировать изучаемый материал, представлять его аудитории. Доклады по презентациям рекомендуется проводить в рамках обучающих практикумов, семинаров, студенческих вузовских и кафедральных конференций. Качество реферата (его структура, полнота, новизна, количество используемых источников, самостоятельность при его написании, степень оригинальности и инновационности предложенных решений, обобщений и выводов), а также уровень доклада (акцентированость, последовательность, убедительность, использование специальной терминологии) учитываются в системе балльнорейтингового контроля и итоговой экзаменационной оценке по дисциплине.

## **Содержание самостоятельной работы**

Возможная тематическая направленность реферативной работы представлена для каждого учебно-образовательного модуля и области профессиональных знаний представлена в таблице 4.

Тематика реферативно-исследовательской работы выбирается студентом самостоятельно, при этом кафедра обеспечивает консультирование студента по ней и остальным видам самостоятельной работы.

Таблица 4

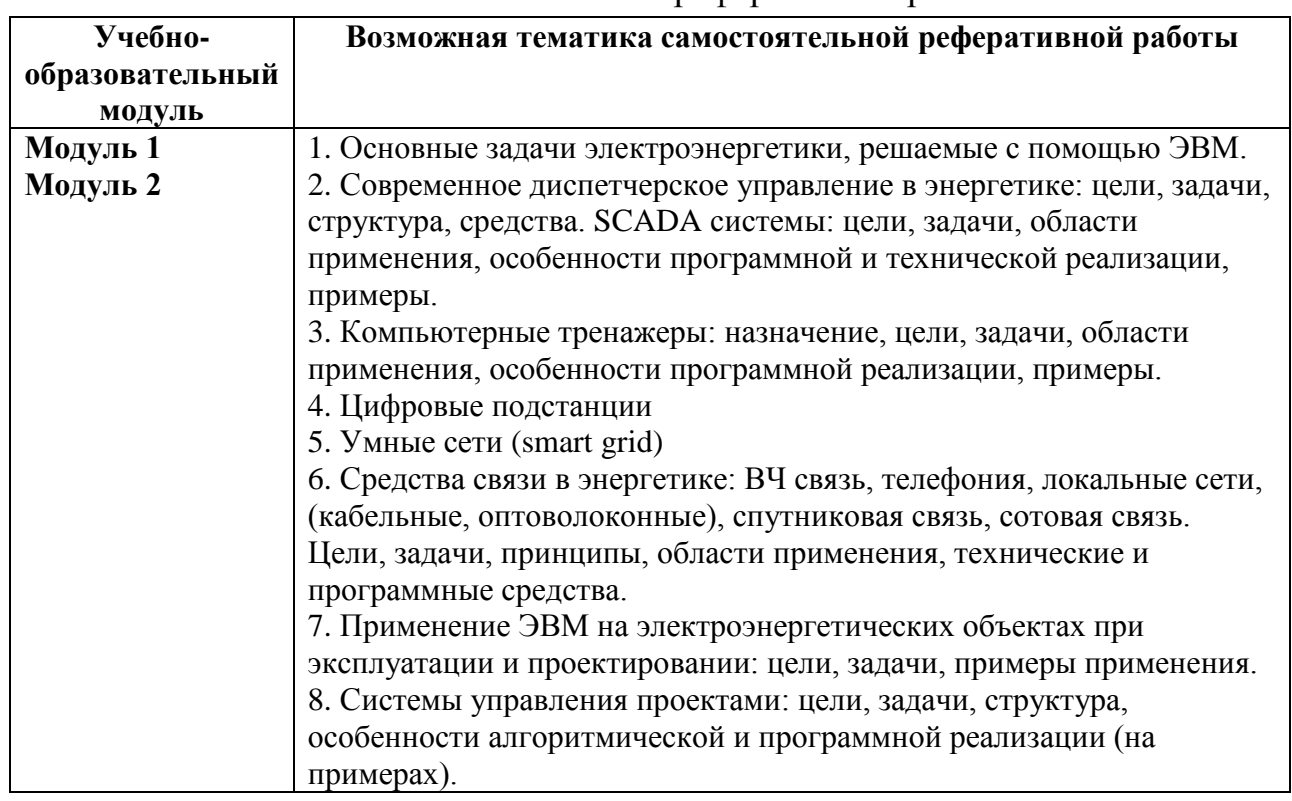

#### Возможная тематика реферативной работы.

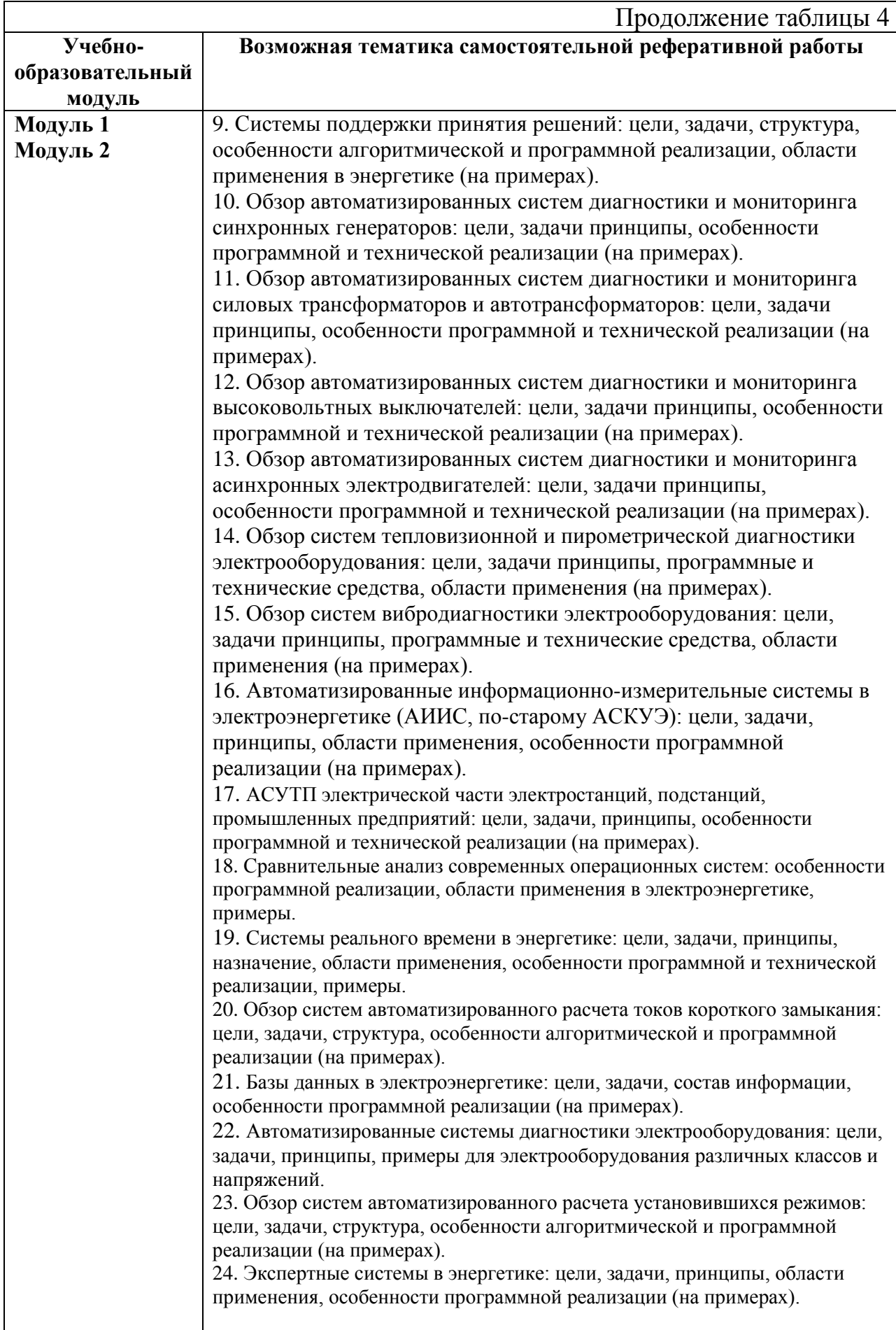

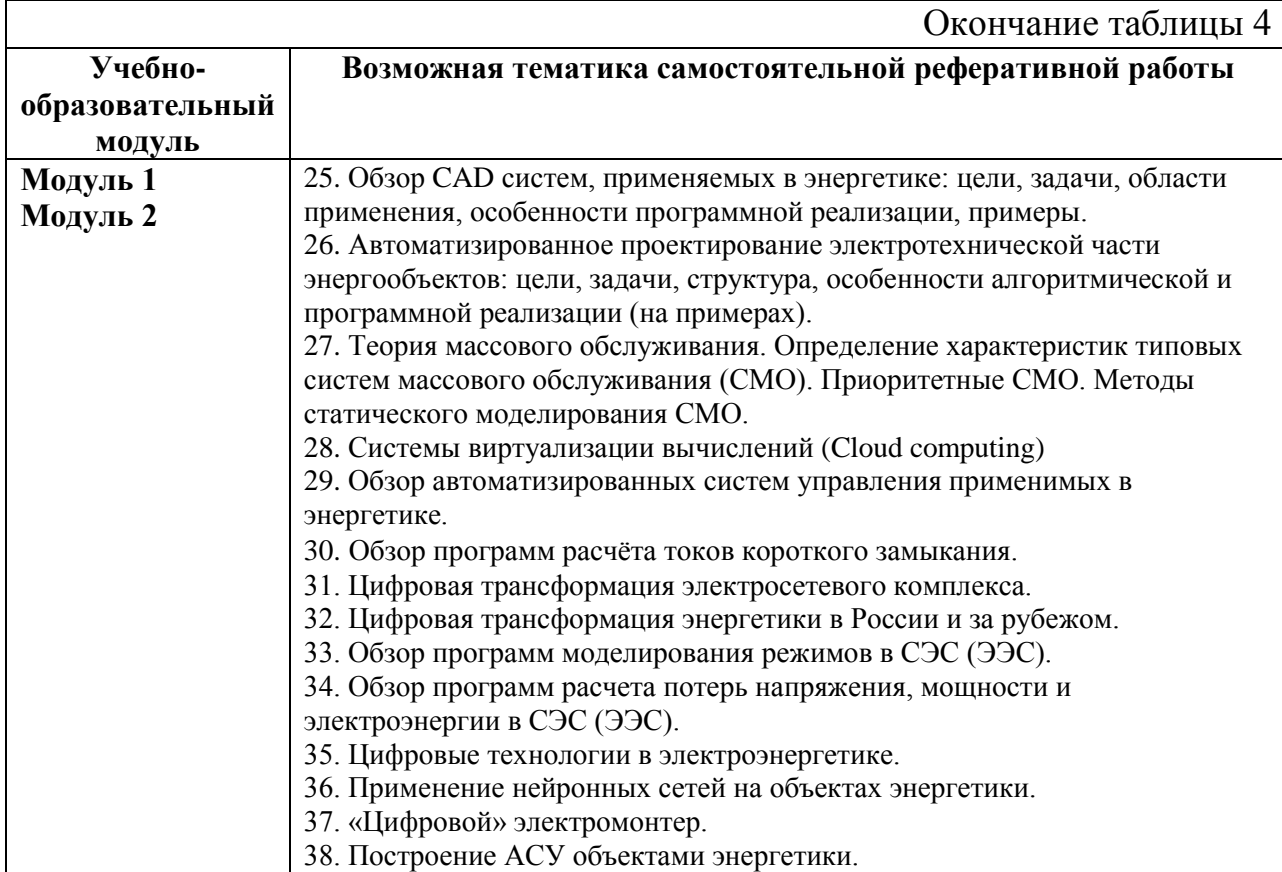

## Таблица 5

Тематика расчетно-графических работ и их трудоемкость.

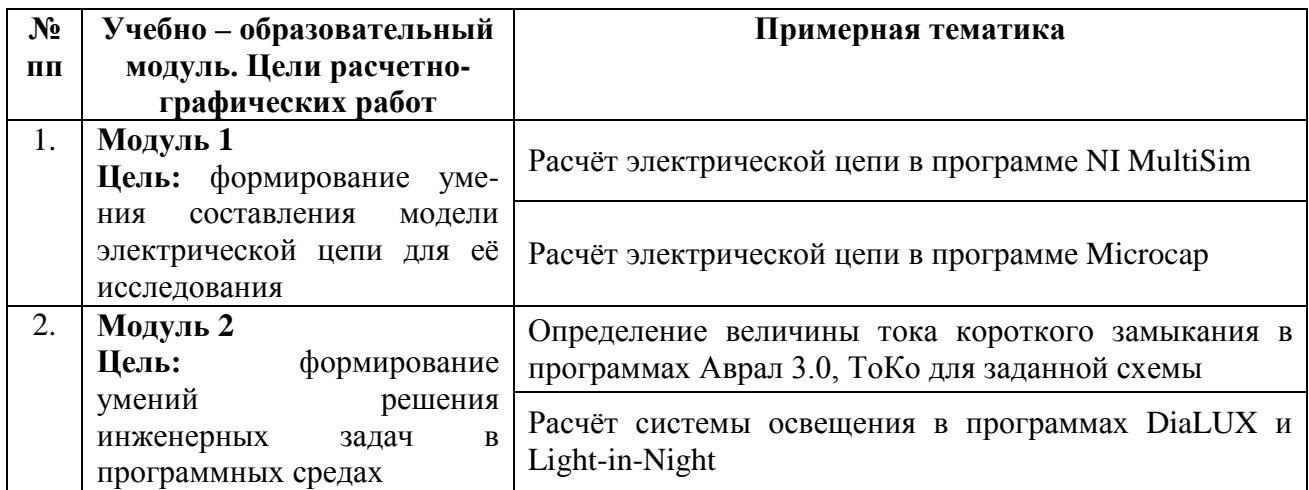

#### **7. Учебно-методическое и информационное обеспечение дисциплины**

#### **7.1. Основная литература**

1. Гольдберг, О.Д. Инженерное проектирование и САПР электрических машин: учебник для вузов по специальности "Электроника" направления подготовки "Электроника, электротехника и электротехнология" / О.Д. Гольдберг, И.С. Свириденко; под ред. О.Д. Гольберга. - Москва : Академия, 2008. - 558 с. : ил. - (Высшее профессиональное образование. Электротехника). - Текст : непосредственный. - ISBN 978-5-7695-4088-2 : 77 р. 81 к. - (ID=73512- 31)

- 2. Серебреницкий, П.П. Программирование автоматизированного оборудования: учебник для вузов : в составе учебно-методического комплекса. Ч. 1 / П.П. Серебреницкий, А.Г. Схиртладзе. - М. : Дрофа, 2008. - 571 с. - (Высшее образование). - Библиогр. : с. 563 - 566. - Текст : непосредственный. - ISBN 978-5-358-04056-4 (Ч. 1) : 315 р. - (ID=72920-73)
- 3. Серебреницкий, П.П. Программирование автоматизированного оборудования: учебник для вузов. Ч. 2 / П.П. Серебреницкий, А.Г. Схиртладзе. - М. : Дрофа, 2008. - 302 с. - (Высшее образование). - Библиогр. : с. 300. - Текст : непосредственный. - ISBN 978-5-358-04058- 8 (Ч. 2) : 179 р. 10 к. - (ID=72922-73)

#### **7.2. Дополнительная литература**

- 1. Голубева, Н. В. Математическое моделирование систем и процессов : учебное пособие / Н. В. Голубева. — 2-е изд., стер. — Санкт-Петербург : Лань, 2021. — 192 с. — ISBN 978-5-8114-1424-6. — Текст : электронный // Лань : электронно-библиотечная система. — URL: https://e.lanbook.com/book/168961. - (ID=144804-0)
- 2. Костин, В.Н. Оптимизационные задачи электроэнергетики : учеб. пособие / В.Н. Костин; Северо-Западный гос. заочный технический унт. - СПб. : Северо-Западный гос. заочный технический ун-т, 2003. - Внешний сервер. - Текст : электронный. - URL: http://window.edu.ru/window/library?p\_mode=1&p\_rid=24987&p\_rubr=2.2 .75.27. - (ID=79888-0)
- 3. Любченко, В. Я. Применение математического моделирования в задачах электроэнергетики : учебное пособие / В. Я. Любченко, С. В. Родыгина. — Новосибирск : Новосибирский государственный технический университет, 2018. — 72 c. — ISBN 978-5-7782-3627-1. — Текст : электронный // Электронно-библиотечная система IPR BOOKS : [сайт]. — URL:https://www.iprbookshop.ru/91677.html  $\cdot$  (ID=144806-0)
- 4. Шубович, А. А. Постановка и решение математических задач в области электроэнергетики : учебное пособие / А. А. Шубович, Ю. М. Перевозкина. — Волгоград : Волгоградский ГАУ, 2019. — 124 с. — Текст : электронный // Лань : электронно-библиотечная система. — URL: https://e.lanbook.com/book/139225. - (ID=144805-0)
- 5. Васильев, А.Е. Микроконтроллеры. Разработка встраиваемых приложений: учеб. пособие для вузов : в составе учебно-методического комплекса / А.Е. Васильев. - М. : БХВ-Петербург, 2008. - 298 с. + 1 электрон. опт. диск (CD-ROM). - (Учебное пособие) (УМК-У). - Библиогр. : с. 291 - 294. - Текст : непосредственный. - ISBN 978-5-9775- 0052-4 : 216 р. - (ID=73209-26)
- 6. Повный, А. Интернет для электрика : путеводитель по электротехн. Интернету / А. Повный; Электронная электротехн. б-ка. - [Б. м.] : [б.

и.], 2009. - Внешний сервер. - Текст : электронный. - URL: http://window.edu.ru/window/library?p\_mode=1&p\_rid=60896&p\_rubr=2.2 .75.30. - (ID=79309-0)

- 7. Бесперстов, Э. А. Моделирование цифровых устройств в среде Multisim 7 : учебное пособие / Э. А. Бесперстов. — Санкт-Петербург : БГТУ "Военмех" им. Д.Ф. Устинова, 2018. — 79 с. — ISBN 978-5-907054-10- 3. — Текст : электронный // Лань : электронно-библиотечная система. — URL: https://e.lanbook.com/book/122043. - (ID=145866-0)
- 8. Графическая среда проектирования электронных схем Multisim. Описание системы: справочник : учебное пособие / составитель А. Н. Шестеркин. — Рязань : РГРТУ, 2012. — 192 с. — Текст : электронный // Лань : электронно-библиотечная система. — URL: https://e.lanbook.com/book/168138. - (ID=145867-0)
- 9. Бурьков, Д. В. Применение IT-технологий в электроэнергетике: Mathcad, Matlab (Simulink), NI Multisim : учебное пособие / Д. В. Бурьков, Н. К. Полуянович. — Ростов-на-Дону, Таганрог : Издательство Южного федерального университета, 2018. — 126 c. — ISBN 978-5-9275-3086-1. — Текст : электронный // Цифровой образовательный ресурс IPR SMART : [сайт]. — URL: <https://www.iprbookshop.ru/95813.html> . - (ID=145870-0)
- 10.Лаптев, О. И. Основы информатики в электроэнергетике : учебное пособие / О. И. Лаптев, С. С. Шевченко, И. А. Фомина. — Новосибирск : Новосибирский государственный технический университет, 2019. — 75 c. — ISBN 978-5-7782-3844-2. — Текст : электронный // Цифровой образовательный ресурс IPR SMART : [сайт]. — URL: [https://www.iprbookshop.ru/99196.html.](https://www.iprbookshop.ru/99196.html) - (ID=145872-0)
- 11.Манусов, В. З. Применение методов искусственного интеллекта в задачах управления режимами электрических сетей SmartGrid : монография / В. З. Манусов, Н. Хасанзода, П. В. Матренин. — Новосибирск : Новосибирский государственный технический университет, 2019. — 240 c. — ISBN 978-5-7782-3911-1. — Текст : электронный // Цифровой образовательный ресурс IPR SMART : [сайт]. — URL: [https://www.iprbookshop.ru/98728.html.](https://www.iprbookshop.ru/98728.html) - (ID=138305-0)
- 12.Пиркин, А. Г. Основы системного анализа в энергетике : учебнометодическое пособие / А. Г. Пиркин. — Санкт-Петербург : СПбГАУ, 2015. — 39 с. — Текст: электронный // Лань : электроннобиблиотечная система. — URL: https://e.lanbook.com/book/162785 . -  $(ID=144808-0)$
- 13.Широбокова, О. Е. Модели и методы в расчетах систем электроснабжения : учебно-методическое пособие / О. Е. Широбокова. — Брянск : Брянский ГАУ, 2019. — 61 с. — Текст : электронный // Лань : электронно-библиотечная система. — URL: https://e.lanbook.com/book/172030 . - (ID=144809-0)
- 14.Моделирование в электроэнергетике : учебное пособие / М. А. Мастепаненко, И. Н. Воротников, И. К. Шарипов, С. В. Аникуев. —

Ставрополь : АГРУС, 2018. — 128 c. — ISBN 978-5-9596-1419-5. — Текст : электронный // Цифровой образовательный ресурс IPR SMART :  $[ca\text{M}r]$ . – URL: <https://www.iprbookshop.ru/92966.html>. -  $(ID=145874-0)$ 

15.Электротехника и электроника: электротехника в программной среде Multisim : лабораторный практикум / М. С. Анисимова, Ф. И. Маняхин, И. С. Попова, М. В. Колистратов. — Москва : Издательский Дом МИСиС, 2010. — 136 c. — Текст : электронный // Цифровой образовательный ресурс IPR SMART : [сайт]. — URL: <https://www.iprbookshop.ru/98901.html> . - (ID=145880-0)

## **7.3. Методические материалы**

- 1. Примерные темы рефератов по дисциплине "Применение ЭВМ в энергетике" направление подготовки бакалавров 13.03.02 "Электроэнергетика и электротехника". Профиль: Электроснабжение : в составе учебно-методического комплекса / Тверской гос. техн. ун-т, Каф. ЭСиЭ ; разраб. А.В. Крупнов. - Тверь : ТвГТУ, 2016. - (УМК-Т). - Сервер. - Текст : электронный. - 0-00. - URL: http://elib.tstu.tver.ru/MegaPro/GetDoc/Megapro/119681. - (ID=119681-1)
- 2. Практический курс по дисциплине "Применение ЭВМ в энергетике" направление подготовки бакалавров 13.03.02 "Электроэнергетика и электротехника". Профиль: Электроснабжение : в составе учебнометодического комплекса / Тверской гос. техн. ун-т, Каф. ЭСиЭ ; разраб. А.В. Крупнов. - Тверь : ТвГТУ, 2016. - (УМК-П). - Сервер. - Текст : электронный. - 0-00. - URL: http://elib.tstu.tver.ru/MegaPro/GetDoc/Megapro/112171. - (ID=112171-1)
- 3. Методические указания по выполнению лабораторных работ по дисциплине "Применение ЭВМ в энергетике" направление подготовки бакалавров 13.03.02 "Электроэнергетика и электротехника". Профиль: Электроснабжение : в составе учебно-методического комплекса / Тверской гос. техн. ун-т, Каф. ЭСиЭ ; разраб. А.В. Крупнов. - Тверь : ТвГТУ, 2016. - (УМК-М). - Сервер. - Текст : электронный. - 0-00. - URL: http://elib.tstu.tver.ru/MegaPro/GetDoc/Megapro/112172. -  $(ID=112172-1)$
- 4. Курс лекций по дисциплине "Применение ЭВМ в энергетике" направление подготовки бакалавров 13.03.02 "Электроэнергетика и электротехника". Профиль: Электроснабжение : в составе учебнометодического комплекса / Тверской гос. техн. ун-т, Каф. ЭСиЭ ; разраб. А.В. Крупнов. - Тверь : ТвГТУ, 2016. - (УМК-Л). - Сервер. - Текст : электронный. - 0-00. - URL: http://elib.tstu.tver.ru/MegaPro/GetDoc/Megapro/112170. - (ID=112170-1)
- 5. Изучение алгоритмов трассировки проводного монтажа электрических соединений на печатных платах : метод. указ. к выполн. лаб. работы по дисциплине "Конструкт.-технол. обеспечение пр-ва ЭВМ" для студентов спец. 220100 / Тверской гос. техн. ун-т, Каф. ЭВМ ; сост.:

В.А. Григорьев, В.В. Лебедев. - Тверь : ТвГТУ, 1997. - 9 с. - [б. ц.]. -  $(ID=2356-5)$ 

#### **7.4. Программное обеспечение по дисциплине**

Операционная система Microsoft Windows: лицензии № ICM-176609 и № ICM-176613 (Azure Dev Tools for Teaching).

Microsoft Office 2007 Russian Academic: OPEN No Level: лицензия № 41902814.

ПО "RastrWin 3" v 2.6.0.6220: студенческая лицензия.

Light-in-Night 6.0.46: бесплатная лицензия.

# **7.5. Специализированные базы данных, справочные системы, электронно-библиотечные системы, профессиональные порталы в Интернет**

- 1. Ресурсы: <http://lib.tstu.tver.ru/header/obr-res>
- 2. ЭК ТвГТУ: <http://elib.tstu.tver.ru/MegaPro/Web>
- 3. ЭБС "Лань": <https://e.lanbook.com/>
- 4. ЭБС "Университетская библиотека онлайн": <http://www.biblioclub.ru/>
- 5. ЭБС «IPRBooks»: <http://www.iprbookshop.ru/>
- 6. Электронная образовательная платформа "Юрайт" (ЭБС «Юрайт»): [http://urait.ru/](https://urait.ru/catalog/organization/558989F4-28FF-4877-A870-5F53EC359F4E)
- 7. Научная электронная библиотека eLIBRARY: [http://elibrary.ru/](https://elibrary.ru/)
- 8. Информационная система "ТЕХНОРМАТИВ". Конфигурация "МАКСИМУМ" : сетевая версия (годовое обновление) : [нормативнотехнические, нормативно-правовые и руководящие документы (ГОСТы, РД, СНиПы и др.]. Диск 1, 2, 3, 4. - М. :Технорматив, 2014. - (Документация для профессионалов). - CD. - Текст : электронный. - 119600 р. – (105501-1)

УМК размещен: https://elib.tstu.tver.ru/MegaPro/GetDoc/Megapro/112168

## **8. Материально-техническое обеспечение**

При изучении дисциплины «Применение электронно-вычислительных машин в энергетике» используются современные средства обучения, возможна демонстрация лекционного материала с помощью проектора. Аудитория для проведения лекционных занятий, проведения защит и презентаций оснащена современной компьютерной и офисной техникой, необходимым программным обеспечением, электронными учебными пособиями и законодательно-правовой поисковой системой, имеющий выход в глобальную сеть.

В таблице 6 представлен рекомендуемый перечень материальнотехнического обеспечения лабораторного и компьютерного практикума по дисциплине.

Таблица 6

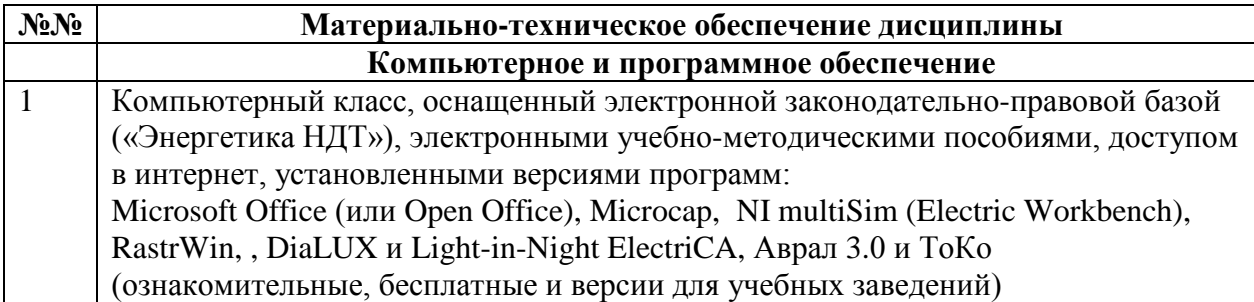

## **9. Фонд оценочных средств промежуточной аттестации**

## **9.1. Фонд оценочных средств промежуточной аттестации в форме экзамена**

Учебным планом экзамен по дисциплине не предусмотрен.

## **9.2. Фонд оценочных средств промежуточной аттестации в форме зачета**

1. Шкала оценивания промежуточной аттестации – «зачтено», «не зачтено».

2. Вид промежуточной аттестации в форме зачёта.

Вид промежуточной аттестации устанавливается преподавателем:

по результатам текущего контроля знаний и умений, обучающегося без дополнительных контрольных испытаний.

При промежуточной аттестации без выполнения дополнительного итогового контрольного испытания студенту в обязательном порядке описываются критерии проставления зачёта:

«зачтено» - выставляется обучающемуся при условии выполнения им всех контрольных мероприятий: посещение лекций в объеме не менее 80% контактной работы с преподавателем, выполнения и защиты трех практических работ.

3. Для дополнительного итогового контрольного испытания студенту в обязательном порядке предоставляется:

база заданий, предназначенных для предъявления обучающемуся на дополнительном итоговом контрольном испытании (типовой образец задания приведен в Приложении), задание выполняется письменно;

методические материалы, определяющие процедуру проведения дополнительного итогового испытания и проставления зачёта.

При ответе на вопросы допускается использование справочными данными, нормативно-правовыми актами, в том числе ГОСТами, методическими указаниями по выполнению практических работ в рамках данной дисциплины.

Пользование различными техническими устройствами не допускается. При желании студента покинуть пределы аудитории во время дополнительного итогового контрольного испытания задание после возвращения студента ему заменяется.

Преподаватель имеет право после проверки письменных ответов вопросы задавать студенту в устной форме уточняющие вопросы в рамках задания, выданного студенту.

## **Перечень вопросов дополнительного итогового контрольного испытания:**

1. Основные задачи энергетики, решаемые на ЭВМ.

2. Операционные системы, применяемые на объектах энергетики.

3. Классификация операционных систем.

4. Средства связи в энергетике: ВЧ связь, телефония, локальные сети, спутниковая связь, сотовая связь и др.

5. Сетевая модель OSI: общая характеристика, уровни.

6. Физический уровень сетевой модели: среда передачи данных, единицы измерения преданной информации, стандарты.

7. Промышленные коммуникационные интерфейсы.

8. Промышленная сеть: определение, устройство, способы передачи данных, преимущества и недостатки, виды промышленных сетей.

9. Канальный уровень сетевой модели. Функции канального уровня. Протоколы канального уровня.

10. Сетевой уровень сетевой модели: классификация, функции, протоколы.

11. Транспортный уровень сетевой модели.

12. Прикладной уровень сетевой модели. Протоколы.

13. Требования, предъявляемые к протоколам обмена данных.

14. Требования к аппаратным средствам ЭВМ, применяемых на промышленных предприятиях и объектах энергетики.

15. Системы управления проектами.

16. Системы поддержки принятия решений.

17. АИИС КУЭ.

- 18. Системы реального времени.
- 19. Базы данных и системы управления базами данных.
- 20. Экспертные системы.

21. Системы виртуализации вычислений (Cloud computing).

22. SCADA системы.

23. Компьютерные тренажеры.

24. Диспетчерское управление.

25. Цифровые подстанции и умные сети.

26. Автоматизированные системы диагностики и мониторинга оборудования.

27. Системы электронного документооборота и системы управления документооборотом.

28. Схемы замещения отдельных элементов ЭЭС/СЭС

29. Математическое описание отдельных элементов ЭЭС/СЭС.

30. Моделирование электрических схем в прикладных средах.

31. Применение табличных процессоров для решения инженерных задач.

Критерии выполнения дополнительного контрольного испытания и условия проставления зачёта:

для категории «знать» (бинарный критерий):

Ниже базового - 0 балл.

Базовый уровень – 1 балла.

Критерии оценки и ее значение для категории «уметь» (бинарный критерий):

Отсутствие умения – 0 балл.

Наличие умения – 1 балла.

Критерии итоговой оценки за зачет:

«зачтено» - при сумме баллов 2 или 3;

«не зачтено» - при сумме баллов 0 или 1.

Число заданий для дополнительного итогового контрольного испытания – 10.

Число вопросов – 3 (2 вопроса для категории «знать» и 1 вопрос для категории «уметь»).

Продолжительность – 60 мин.

## **9.3. Фонд оценочных средств промежуточной аттестации в форме курсового проекта или курсовой работы**

Учебным планом курсовая работа и курсовой проект по дисциплине не предусмотрены.

#### **10. Методические рекомендации по организации изучения дисциплины**

Студенты перед началом изучения дисциплины должны быть ознакомлены с системами кредитных единиц и бально-рейтинговой оценки, которые должны быть опубликованы и размещены на сайте вуза или кафедры.

В учебный процесс внедрена субъект-субъектная педагогическая технология, при которой в расписании каждого преподавателя определяется время консультаций студентов по закрепленному за ним модулю дисциплины.

Студенты, изучающие дисциплину, обеспечены учебной и научной литературой для выполнения всех видов самостоятельной работы, и учебнометодическим комплексом по дисциплине.

## **11. Внесение изменений и дополнений в рабочую программу дисциплины**

Кафедра ежегодно обновляет содержание рабочих программ дисциплин, которые оформляются протоколами заседаний дисциплин, форма которых утверждена Положением о рабочих программах дисциплин, соответствующих ФГОС ВО.

#### **Приложение**

Федеральное государственное бюджетное образовательное учреждение

#### высшего образования

«Тверской государственный технический университет»

Направление подготовки бакалавров 13.03.02 Электроэнергетика и электротехника

Направленность (профиль) – Электроснабжение.

Кафедра электроснабжения и электротехники

Дисциплина «Применение электронно-вычислительных машин в энергетике» Семестр 3, 4

#### **ЗАДАНИЕ ДЛЯ ДОПОЛНИТЕЛЬНОГО ИТОГОВОГО КОНТРОЛЬНОГО ИСПЫТАНИЯ №\_1\_\_**

1. Вопрос для проверки уровня показателя «ЗНАТЬ» - 0 или 1 балл:

Средства связи в энергетике: ВЧ связь, телефония, локальные сети, спутниковая связь, сотовая связь и др.

2. Задание для проверки уровня показателя «ЗНАТЬ» - 0 или 1 балл:

**Практическое применение табличных процессоров для решения инженерных** 

#### **задач. Расчет разветвленной электрической цепи постоянного тока.**

3. Задание для проверки уровня показателя «УМЕТЬ» - 0 или 1 балл:

**Создать в среде виртуального моделирования модель для исследования исходной схемы электрической цепи.**

#### **Критерий итоговой оценки за зачет:**

«зачтено» - при сумме баллов или 2, или 3;

«не зачтено» - при сумме баллов или 0, или 1.

Составитель: ст. преподаватель кафедры ЭСиЭ \_\_\_\_\_\_\_\_\_\_\_\_\_\_\_\_\_\_\_ А.В. Крупнов

Заведующий кафедрой ЭС и Э: профессор  $A.H.$  Макаров